## 保護者等用

## 保護者等のメール配信登録方法

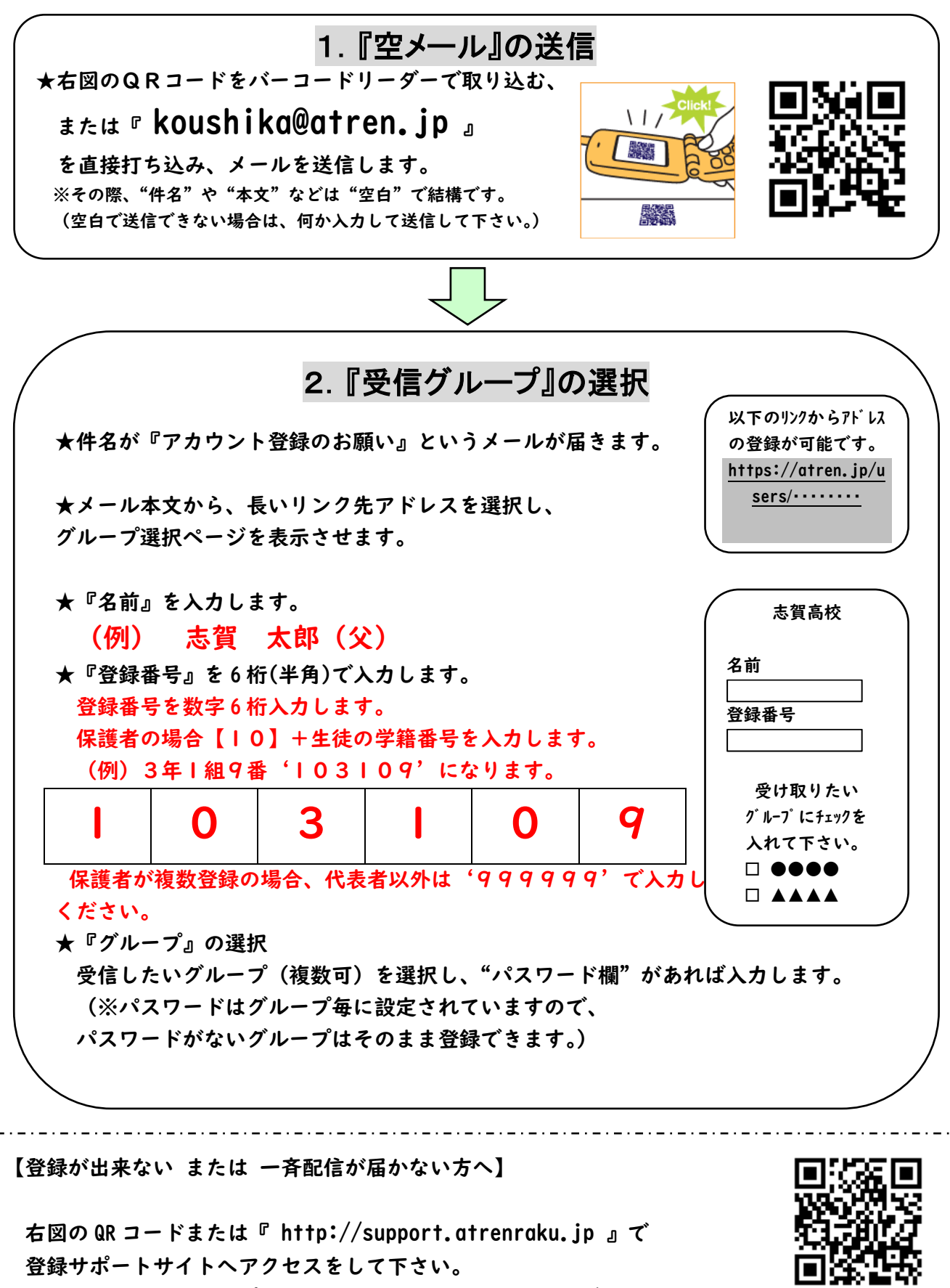

メール配信に関するサポートは『特定非営利活動法人こらぼる』が担当します。